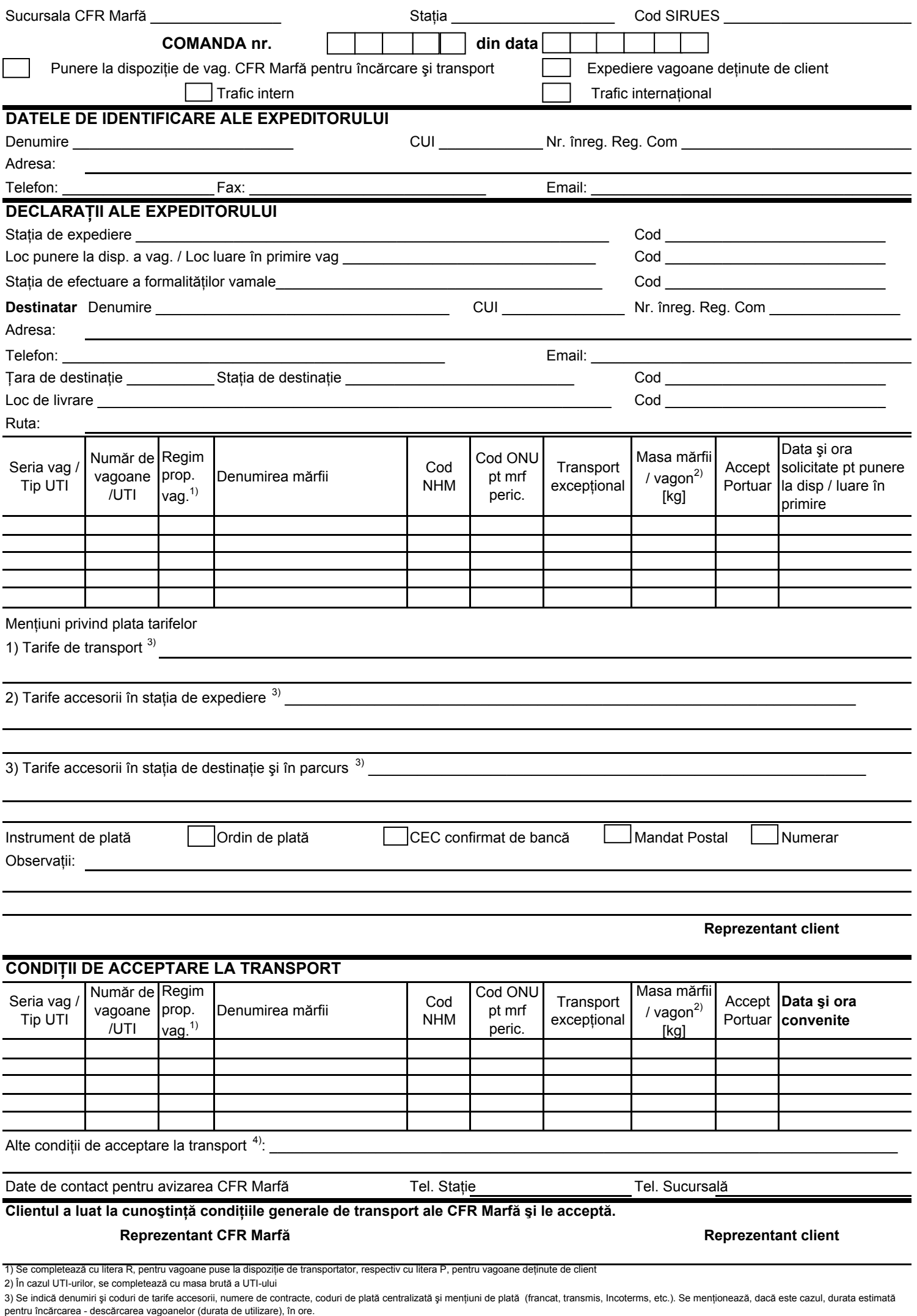

<sup>4)</sup> Dacă este cazul, se va indica şi dacă se acceptă sau nu plata conform solicitării clientului.

## **C O M A N D Ă**

## **pentru punerea la dispoziţie de vagoane CFR Marfă pentru încărcare şi transport**

1. Comanda pentru punerea la dispoziţie de vagoane CFR Marfă pentru încărcare şi transport se utilizează pentru punerea la dispoziţie de vagoane şi UTI pentru încărcare şi transport. Acelaşi formular de comandă se utilizează atât pentru punerea la dispoziţie a vagoanelor CFR Marfă şi ale deţinătorilor din Anexa nr. 4 la Dispoziţia DG nr. 23/2006, cât şi pentru vagoanele deţinute de client, atât în trafic intern, cât și în trafic international CIM.

2. Modelul formularului "Comandă pentru punerea la dispozitie a mijloacelor de transport" și instrucţiunile de completare a acesteia sunt prezentate mai jos:

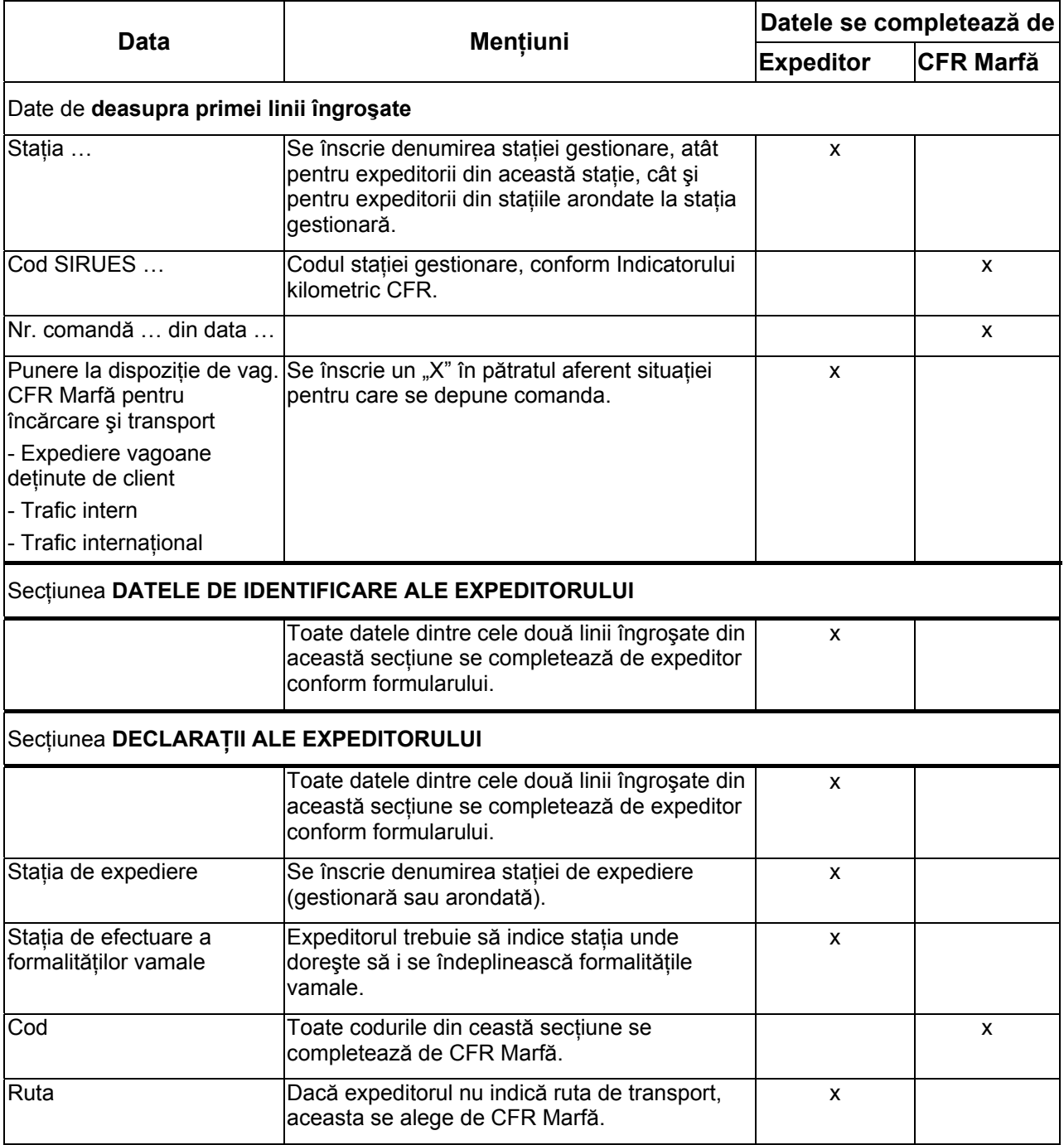

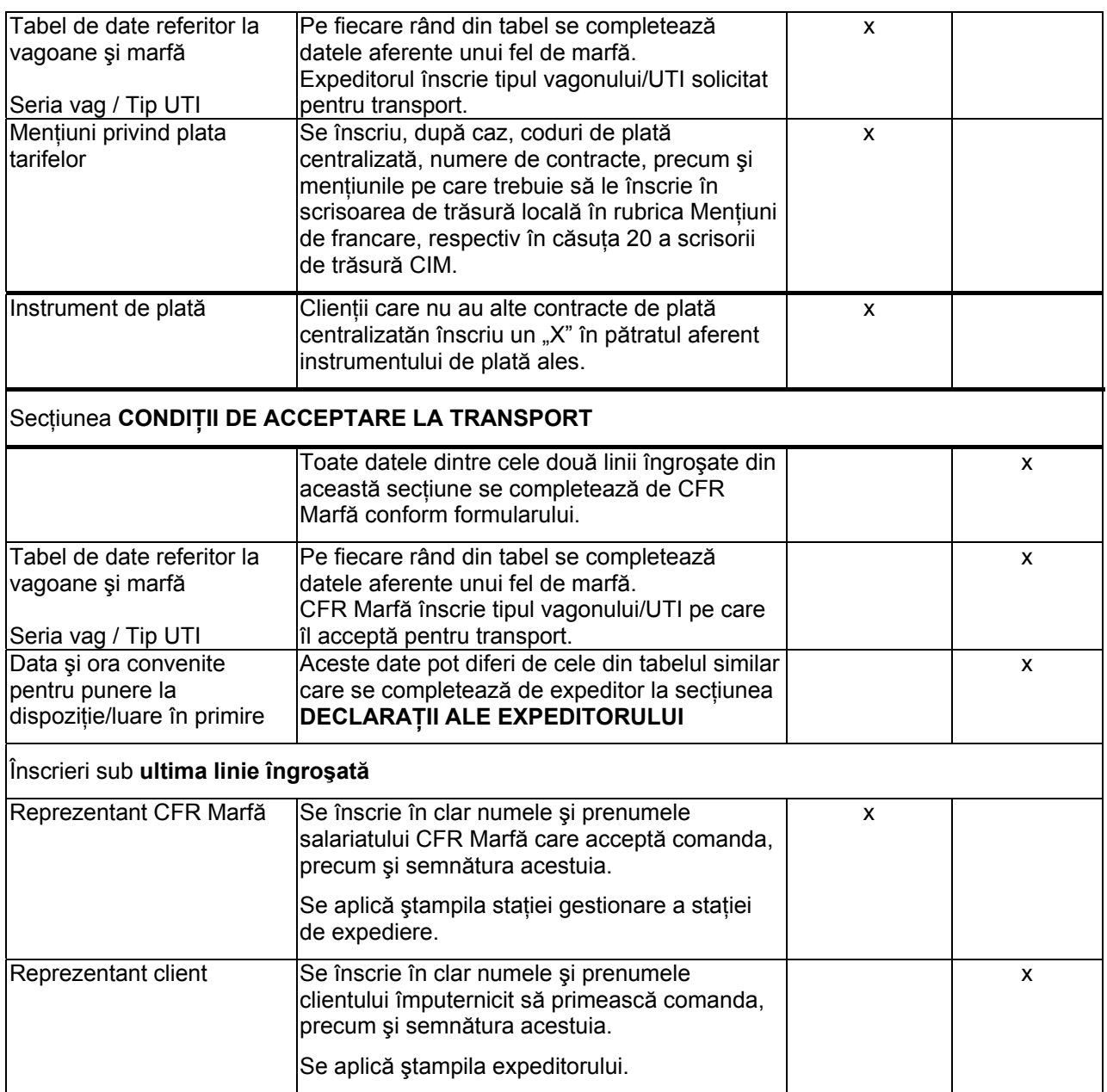

3. Comanda completată de client, semnată și ștampilată în sectiunea Declarații ale expeditorului se depune de client la stația gestionară a stației de expediere.

4. Conditiile de acceptare la transport, completate se semnează de reprezentantul CFR Marfă, se ştampilează şi se comunică clientului, conform înţelegerii.

5. Dacă nu este stabilit altfel prin contracte / acorduri / convenții, reprezentantul clientului semnează şi ştampilează în cel de-al doilea spaţiu alocat din comandă pentru:

- condiţiile de acceptare la transport comunicate de CFR Marfă şi pentru
- luarea la cunoștință a Condițiilor generale de transport ale CFR Marfă și acceptarea acestora

iar apoi transmite la stația gestionară a stației de expediere comanda acceptată.